"Simple, straight to the point, the best guide<br>book for investing in Ethereum, " - J. Andrew Andrews

## ULTIMATE **BEGINNER'S** GUIDE

JAMES C. ANDERSON

*James C. Anderson*

**Ethereum: Ultimate Beginner's Guide to Learn and Invest in Ethereum**

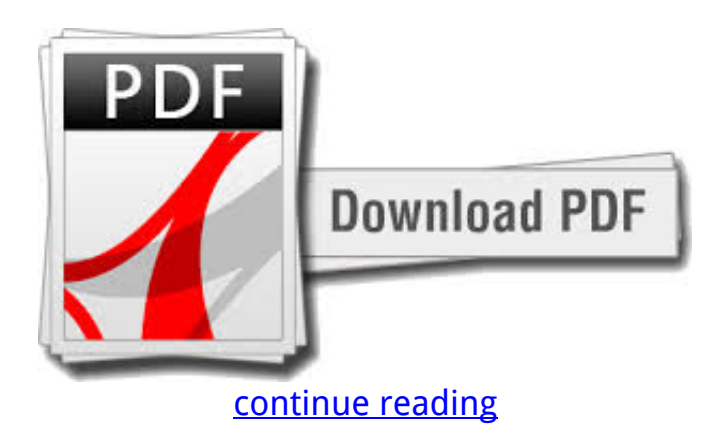

Ultimate Beginner's Guideline to Learn and Spend money on Ethereum Many people know about Bitcoin. It has grown in popularity over the last few years and the world has gone from fiat currency to an electronic currency, one completely run online, in that short amount of time. But while Bitcoin is indeed popular, there are plenty of other choices for digital currencies, some of which are regarded even better and more profitable than Bitcoin, that you can choose. Ethereum is one of the best options that you can use.t even begun to explode?Other tips to help you use Ethereum whether you are an trader or a normal business.Why you should choose to work with Ethereum? This guidebook begins you with the essential tools you need to move from novice to a tuned investor with Ethereum. Some of the items we will talk about inside this guidebook include: • Ready to get started doing Ethereum and enter a new and exciting marketplace that hasn'What Ethereum • Welcome yourself to the world of digital currency and find out everything you need to get started with Ethereum. If you are searching for a new currency to utilize or you intend to sign up for in on a high of the line expenditure option, Ethereum may be the best choice for you.•Steps to make cash with Ethereum•How daytrading works together with Ethereum and how you can take advantage of the daily ups and downs in the market•The need for the buy and keep technique for beginners•How to choose company that uses blockchain technology• While it might not be worth just as much as Bitcoin or as well-known, yet, Ethereum has a special place in the digital world and you still have plenty of time to get in on the floor ground.Understanding what digital currency is all about• Structured away the blockchain technology that maintains transactions secure and safe, Ethereum has many benefits that you will not be able to discover with the other cryptocurrencies.How Ethereum is different from Bitcoin and various other digital currencies•

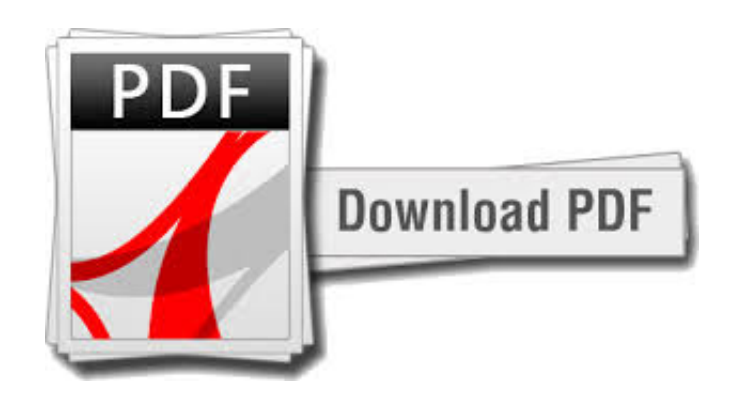

[continue reading](http://bit.ly/2Tge8Fv)

Love it ! This is the best beginners guide so that you can possess and i am proud to recommend this sort of book to others. Straight to the idea and very explanatory.! This is actually the best beginners guide so that you can have and i am ... This book has all the details I need to know about Ethereum.!

download Ethereum: Ultimate Beginner's Guide to Learn and Invest in Ethereum fb2

download free Ethereum: Ultimate Beginner's Guide to Learn and Invest in Ethereum ebook

[download Why Ethereum is more tempting than a cinnabon: The almost definitive guide to](https://cryptob.oss-us-east-1.aliyuncs.com/books1/B0771YZ1CJ-Why-Ethereum-is-more-tempting-than-a-cinnabon-The-almost-definitive-guide-to-Ethereum-and-some-of-its-uses.pdf) [Ethereum and some of its uses e-book](https://cryptob.oss-us-east-1.aliyuncs.com/books1/B0771YZ1CJ-Why-Ethereum-is-more-tempting-than-a-cinnabon-The-almost-definitive-guide-to-Ethereum-and-some-of-its-uses.pdf) [download How To Safely Overclock Your GPU to Games or Crypto-Mining: BIOS Flashing For](https://cryptob.oss-us-east-1.aliyuncs.com/books1/B0772D57HR-How-To-Safely-Overclock-Your-GPU-to-Games-or-Crypto-Mining-BIOS-Flashing-For-Crypto-Mining-Or-Games.pdf) [Crypto-Mining Or Games ebook](https://cryptob.oss-us-east-1.aliyuncs.com/books1/B0772D57HR-How-To-Safely-Overclock-Your-GPU-to-Games-or-Crypto-Mining-BIOS-Flashing-For-Crypto-Mining-Or-Games.pdf) [download Bitcoin: The Ultimate Guide To Understanding Bitcoin, Cryptocurrency, and Blockchain](https://cryptob.oss-us-east-1.aliyuncs.com/books1/B0772PN6DJ-Bitcoin-The-Ultimate-Guide-To-Understanding-Bitcoin-Cryptocurrency-and-Blockchain-Technologies.pdf) [Technologies fb2](https://cryptob.oss-us-east-1.aliyuncs.com/books1/B0772PN6DJ-Bitcoin-The-Ultimate-Guide-To-Understanding-Bitcoin-Cryptocurrency-and-Blockchain-Technologies.pdf)